## **Corso di Laboratorio di Elettromagnetismo e Circuiti - A. A. 2012-2013 (Prof. Di Domenico) Esercitazione n.3 Circuiti del primo ordine (RC e CR) in regime sinusoidale**

Si monti sulla basetta il circuito mostrato in figura (si consiglia di utilizzare i valori C=22 nF ;  $R=2.7 k\Omega$ :

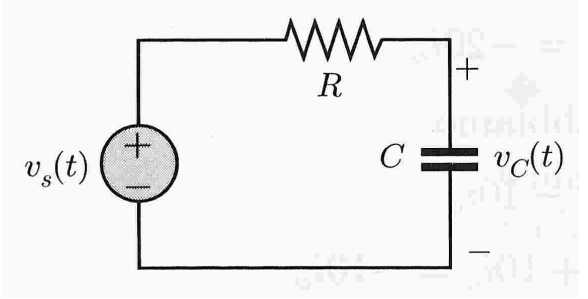

## **1) Circuito RC**

Si suggerisce di regolare inizialmente l'ampiezza dei segnali del generatore a circa 1 V. Si usi il generatore in configurazione di generatore di segnale sinusoidale.

Si vuole studiare la tensione ai capi del condensatore in funzione della frequenza  $\nu$  del segnale sinusoidale.

Se il segnale del generatore e' una sinusoide:

 $V_s(t) = V_s \sin(2\pi \nu t)$ 

anche quello ai capi del condensatore sara' sinusoidale ma con ampiezza e fase differenti:

 $V_c(t) = V_c \sin(2\pi vt + \Delta\phi)$ 

Si effettuino misure del rapporto  $V_C/V_S e \Delta \phi$  per valori di frequenza nell'intorno del valore:

 $v_0 = \frac{1}{2\pi \cdot \tau}$ ,

ed anche molto al di sotto e molto al di sopra di  $v_0$  (ad esempio da 100 Hz a 100 kHz) in modo da individuarne l'andamento asintotico e si riportino in un grafico (usualmente: in ordinate  $V_C/V_S$  (o  $\Delta\phi$ ) in scala lineare ed in ascisse la frequenza (non la pulsazione  $\omega = 2\pi v$ !) in scala logaritmica).

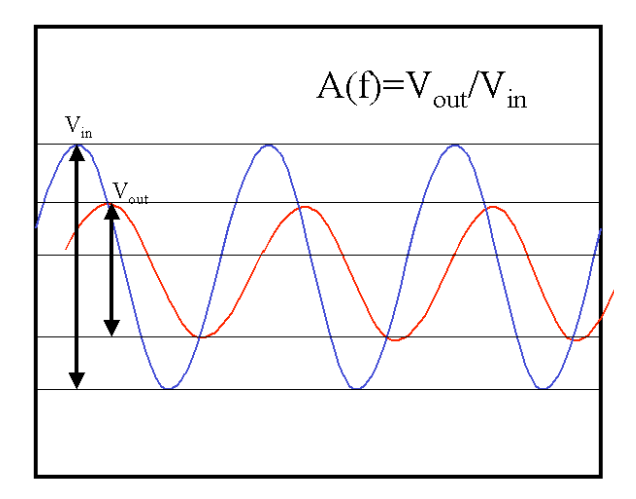

La misura della fase  $\Delta\phi$  puo' essere effettuata misurando il ritardo temporale relativo dei due segnali (visualizzare entrambi i canali contemporaneamente, trigger su uno dei due canali). Fare attenzione al verso dello sfasamento da misurare: si consideri che in questo caso  $\Delta\phi=0$  per  $v<.$ 

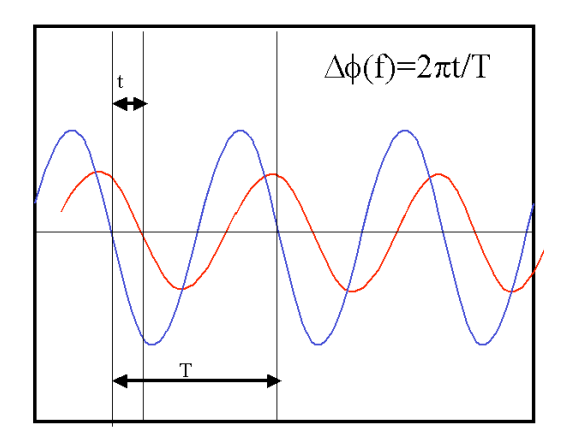

## **2) Circuito CR**

Si vuole studiare la tensione ai capi del resistore in funzione della frequenza  $\upsilon$  del segnale sinusoidale.

Si effettuino misure del rapporto  $V_R/V_S$  e  $\Delta\phi$  per valori di frequenza nell'intorno del valore  $v_0$  ed anche molto al di sotto e molto al di sopra di  $v_0$ , analogamente al punto precedente. Fare attenzione al verso dello sfasamento da misurare: si consideri che in questo caso  $\Delta\phi = 0$  per  $v \gg v_0$ .

## **Consigli pratici:**

- Misurare sempre i valori dei componenti scelti utilizzando il ponte d'impedenze ed il mutimetro a disposizione in laboratorio. Questi sono i valori da usare per il calcolo "teorico" delle grandezze che caratterizzano il circuito, come  $\tau$ .
- Nell'effettuare le connessioni ricordarsi che i terminali "ground" dei due canali dell'oscilloscopio sono connessi internamente. Connettere il terminale "ground" del generatore di segnali con il "ground" del circuito e con quello dell'oscilloscopio.